# Aplikasi Pencari Kedai Kopi Terdekat

# **Arianti Nur Afriza<sup>1</sup> , Lukman Setyawan<sup>2</sup> , Muhamad Fajarudin<sup>3</sup> , Andi Nugroho4\* , Achmad Kodar<sup>5</sup>**

Fakultas Ilmu Komputer, Universitas Mercu Buana e-mail: <sup>1</sup>[41818110126@student.mercubuana.ac.id,](mailto:1penulis_pertama@afiliasi.xx.xx) <sup>2</sup>[41818110098@student.mercubuana.ac.id,](mailto:2penulis_kedua@afiliasi.xx.xx) <sup>3</sup>41818110037@student.mercubuana.ac.id, 4 andi.nugroho@mercubuana.ac.id 5 achmad.kodar@mercubuana.ac.id \*Penulis Korespodensi

Diterima: 4 Oktober 2022; Direvisi: 23 Mei 2023; Disetujui: 5 Juni 2023

#### *Abstrak*

*Penyebaran kopi pada lingkup wisata semakin meluas seperti di daerah Jabodetabek khususnya di Kota Jakarta dan Tangerang. Hingga saat ini kopi menjadi minuman yang semakin terkenal keberadaannya. Beberapa pelaku bisnis memanfaatkan bisnis ini dengan bersinvestasi untuk membangun kedai kopi (coffee shop). Semakin banyaknya kedai kopi yang menyajikan variasi jenis kopi khususnya di Kota Jakarta dan Tangerang membuat masyarakat atau penikmat kopi mengalami kesulitan dalam mencari lokasi kedai kopi. Penelitian ini bertujuan untuk membuat Aplikasi Lacakopi untuk pemetaan lokasi kuliner kopi berbasis web. Aplikasi ini sangat berguna bagi penikmat kopi atau masyarakat untuk mengakses informasi menu yang terdapat pada kedai kopi yang di inginkan serta lokasi kedai kopi khususnya di Kota Jakarta dan Tangerang. Aplikasi ini membuat pihak pemilik kopi dapat mempromosikan kedai kopinya pada aplikasi web dengan manambahkan tag lokasi keberadaan coffee shop. Metode Waterfall digunakan untuk membangun aplikasi kedai kopi. Aplikasi Lacakopi dapat digunakan oleh pemiliki kedai sebagai media promosi kedainya, dan bagi pelanggan aplikasi ini digunakan dalam mencari kedai kopi yang nyaman dan dekat dengan posisi pelanggan saat ini.*

*Kata kunci: kopi, kedai kopi, lacakopi, aplikasi web*

#### *Abstract*

*The spread of coffee in the tourism sector is expanding, such as in the Greater Jakarta area, especially in the cities of Jakarta and Tangerang. Until now coffee has become a drink that is increasingly famous for its existence. Some business people take advantage of this business by investing in building a coffee shop. The increasing number of coffee shops serving various types of coffee, especially in the cities of Jakarta and Tangerang, makes it difficult for people or coffee connoisseurs to find a location for a coffee shop. This study aims to create a Lacakopi application for web-based mapping of coffee culinary locations. This application is very useful for coffee connoisseurs or the public to access menu information contained in the desired coffee shop and coffee shop locations, especially in the cities of Jakarta and Tangerang. This app allows coffee owners to promote their coffee shop on the web application by adding a location tag. The Waterfall method is used to build a coffee shop application. The coffee tracking application can be used by shop owners as a promotional medium for their shop, and for customers this application is used to find coffee shops that are comfortable and close to the customer's current position.*

*Keywords: coffee, coffee shop, lacakopi, web-based application*

## **1. PENDAHULUAN**

Teknologi telah menjadi suatu kebutuhan yang tidak bisa terpisah dari gaya hidup, pada perkembangannya kehidupan manusia semakin melekat pada penggunaan teknologi. Performa kegiatan bisnis sangat berpengaruh dalam perkembangan teknologi, terutama dalam hal pengelolaan data yang menyampaikan dukungan pada pengambilan keputusan bisnis serta dalam hal peningkatan layanan [1]. Banyak perusahaan yang tidak maksimal dalam mengembangkan pemasaran serta menjual produk, umumnya hanya termasuk wilayah perusahaan itu sendiri, hal ini dikarenakan terbatasnya lingkup pemasaran. Salah satu cara untuk meningkatkan pemasaran daerah adalah dengan memanfaatkan Internet. Dengan internet, siapa pun dari seluruh global dapat terhubung dengan cepat, praktis, dan bianya yang mudah dijangkau. Internet digunsakan sebagai infrastruktur teknis, artinya jaringan teknologi global yang saling terhubung digunakan sebagai sarana penyebaran informasi menggunakan paket protokol.

Saat ini kopi tidak hanya digunakan sebagai kebutuhan konsumsi biasa melainkan menjadi ide bisnis dan hobi dalam berkembangnya industri makanan dan minuman [2]. Hal tersebut dapat dilihat dari banyaknya *coffee shop* yang tersebar di berbagai kota di Indonesia. Hadirnya *coffee shop* sejalan dengan banyaknya masyarakat yang menyukai kegiatan berkumpul atau mengerjakan pekerjaan dengan suasana menarik sehingga *Coffee Shop* menjadi tempat yang nyaman untuk dikunjungi [3]. Hal tersebut ditunjukan melalui gerai *coffee shop* yang selalu ramai, walaupun *coffee shop* menawarkan harga yang cukup mahal untuk secangkir kopi. Perkembangan angka konsumsi kopi di Indonesia dapat dilihat melalui diagram pada gambar 1 berikut :

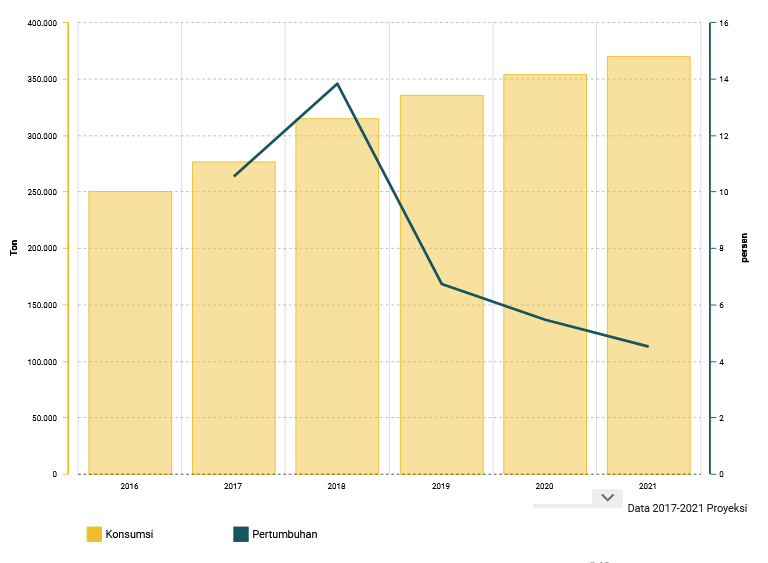

Gambar 1. Konsumsi Kopi Nasional<sup>[4]</sup>

Pada tahun 2016, data dari Pusat Data dan Sistem Informasi Pertanian Kementerian Pertanian menunjukan bahwa konsumsi kopi dalam lingkup nasional mencapai angka 250 ribu ton dan tumbuh sebesar 10,54% menjadi 276 ribu ton seperti yang terlihat dalam gambar 1 [4]. Dalam periode tahun 2016-2021, konsumsi kopi di Indonesia diprediksi dapat meningkat dengan nilai rata-rata 8,22%/tahun. Pada tahun 2021, pasokan kopi diprediksi akan mencapai 795 ribu ton dengan konsumsi 370 ribu ton, sehingga terjadi surplus 425 ribu ton (sumber: www.katadata.co.id diakses pada Kamis, 23 Desember 2021. Pukul 19.19 WIB).

Sebagian besar penduduk Indonesia menikmati kopi dalam setiap aktifitasnya baik orang dewasa maupun dikalangan remaja. Masalah yang dihadapi penikmat kopi yaitu bahwa mereka tidak bisa menemukan tempat kopi yang nyaman dan seleranya masing masing, baik

menu kedai kopi maupun lokasi kopi tersebut. Akhirnya ditemukan inovasi dengan membuat wadah atau fitur khusus agar penikmat kopi dapat menemukan lokasi kedai kopi terdekat atau yang sulit dijangkau. Selain mencari lokasi, diharapkan juga aplikasi ini memberikan fitur rekomendasi untuk penilaian atau rating para konsumen, fitur *chatting*, upload gambar dan video, serta melakukan pemesanan pada kedai kopi tersebut.

Seiring dengan perkembangan zaman, teknologi semakin berkembang pesat dan canggih sehingga penambahan fungsi teknologi semakin membuat manusia bergantung pada teknologi [5]. Dibuatnya Aplikasi Lacakopi ini dengan harapan para penikmat kopi dapat menemukan lokasi kopi yang mereka inginkan, aplikasi ini pula dapat menyampaikan peluang bagi pelaku usaha UMKM untuk ikut berkontribusi. Saat ini internet merupakan jaringan informasi yang luas dan bisa digunakan menjadi media dalam menjalankan bisnis, baik dalam menjual jasa maupun produk secara *online*, hal ini dapat mendukung calon pelanggan untuk memberikan informasi kepada calon pelanggan dan membantu calon pelanggan dalam mengakses informasi dalam mencapai proses jual beli yang sah. Perangkat lunak jaringan serta internet peramban telah banyak digunakan menjadi media perdagangan antara perusahaan atau badan perjuangan dengan konsumen. Salah satu aplikasi TIK serta internet pada bidang usaha serta perdagangan adalah perdagangan elektronik (*e-commerce*) [6]. Pada perdagangan *ecommerce*, faktor teknologi serta sistem informasi adalah variabel yang sangat krusial, sebab berpengaruh secara pribadi terhadap operasionalisasi usaha serta layanan pada pelanggan [7].

#### **2. METODE**

Metode yang digunakan pada saat membangun aplikasi ini adalah metode pengembangan sistem *waterfall*. Metode pengembangan *waterfall* ini dibangun berdasarkan urutan tertentu seperti yang terdapat dalam Gambar 2. Gambar 2 menunjukkan urutan pengembangan metode *waterfall* yang meliputi *communication*, *planning*, *modeling*, *construction* dan *deployment*. Hal ini yang menjadi alasan metode pengembangan *waterfall* cocok digunakan pada Aplikasi Lacakopi ini.

#### 2.1 Coffee Shop

*Coffee shop* adalah sebuah restoran yang pada mulanya hanya menyediakan tempat untuk minum kopi dan teh secara cepat, seiring dengan berkembangnya kreatifitas dan inovasi, *coffee shop* menjadi tempat yang komplek dimana banyak tambahan varian menu dan dekoarsi yang unik yang menjadikan ciri dari setiap *coffee shop* seperti sekarang ini [8].

#### 2.2 Lokasi Penelitian

Lokasi penelitian pembuatan Aplikasi Lacakopi di lakukan di berbagai kedai kopi yang ada di Jakarta dari berbagai tingkatan usaha. Hal ini dapat membuat pelanggan atau para penikmat kopi bisa memberikan penilaian kedai kopi mana yang terbaik menurut sudut pandang masing-masing.

### 2.3 Metode Pengembangan Aplikasi

Metode pengembangan yang digunakan oleh penulis adalah metode *Waterfall.* Metode *waterfall* adalah salah satu model dalam siklus pengembangan sistem yang umum digunakan. Metode ini digunakan untuk menjelaskan informasi sebuah objek yang diteliti sesuai pandangan penulis [9]. Dalam gambar 2 metode *waterfall* terdapat tahapan yang diuraikan, seperti *communication*, *planning*, *modeling*, *construction* dan *deployment*.

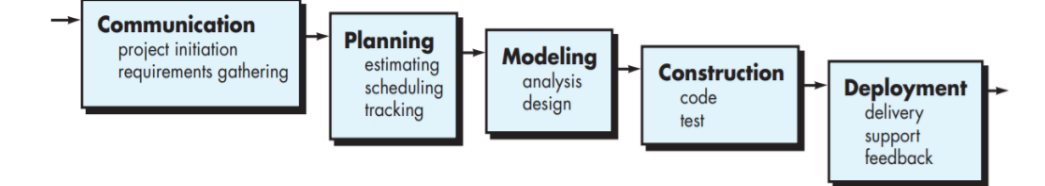

Gambar 2. Metode Waterfall<sup>[10]</sup>

1) Communication

Langkah *communication* merupakan tahap pengumpulan data terhadap objek penelitian dengan melakukan observasi objek maupun mengumpulkan data lainnya melalu media artikel, jurnal maupun internet.

2) Planning

Langkah *planning* merupakan tahap lanjutan dari proses analisa kebutuhan dari tahap. Hasil dari tahapan ini adalah dokumen perencanaan dari proses pengembangan perangkat lunak sebagai data yang berkaitan dengan proses pengerjaan [11].

3) Modeling

Langkah *modeling* merupakan tahap dalam menerjemahkan perkiraan kebutuhan rancangan sistem sebelum masuk ke tahap pengkodean atau *coding* perangkat lunak [12]. Tahap ini fokus pada rancangan struktur data, rancangan arsitektur perangkat lunak, rancangan representasi *interface*, dan detail prosedur perangkat lunak.

4) Construction

Langkah *construction* merupakan tahapan dalam menerjemahkan hasil tahap *modeling* ke dalam bahasa komputer yaitu membuat pengkodean. *Programmer* akan menerjemahkan rancangan antarmuka perangkat lunak melalui pengkodean. Setelah pengkodean selesai, tahap ini dilanjutkan ke proses pengujian terhadap perangkat lunak yang telah dibuat untuk menemukan apabila ada kesalahan agar bisa diperbaiki.

5) Deployment

Langkah *deployment* merupakan langkah akhir dalam membuat sebuah perangkat lunak yang dilakukan setelah selesai menyelesaikan proses *comunication*, *planning*, *modeling* dan *construction* agar sistem dapat digunakan oleh pengguna [13]. Pemeliharaan sistem harus dilakukan secara berkala.

#### **3. HASIL DAN PEMBAHASAN**

Hasil dari penelitian ini adalah aplikasi yang digunakan oleh pelanggan dan pemiliki kedai kopi yang ada di wilayah Jakarta dan Tangerang. Tahap awal pengembangan Aplikasi Lacakopi dengan metode *waterfall* adalah *communication*. Pada tahapan ini selain dilakukan wawancara dengan pemilik kedai kopi juga dilakukan analisis proses menggunakan analisis SWOT (*Strength, Weaknesses, Opportunity, Threat*).

3.1. Analisis Proses

Analisis SWOT mengacu pada evaluasi dan penilaian dari *Strengths* (S), *Weaknesses* (W), *Opportunities* (O), *Threats* (T), dan faktor lain yang mempengaruhi topik tertentu. Analisis SWOT dilakukan secara komprehensif, sistematis, dan akurat untuk mendeskripsikan skenario pada topik tersebut berada. Dari hasil penelitian ini dapat membantu merumuskan data yaitu strategi, planning dan penaggulangan yang terkait [14]. Analisis SWOT dapat dilihat pada tabel 1.

|                                                      | <b>Strengths (S)</b>                                                                                                    | <b>Weakness (W)</b>                                                                                                    |
|------------------------------------------------------|----------------------------------------------------------------------------------------------------|----------------------------------------------------------------------------------------------------|
|                                                      | Pengguna dengan mudah<br>$\bullet$<br>menemukan Aplikasi Lacakopi<br>karena berbentuk website<br>Fitur mendukung penjual untuk<br>berkreasi<br>Strategi pemasaran baru khususnya<br>unntuk spesialisasi kopi                                                                                                    | Belum tersedia dalam bentuk<br>$\bullet$<br>aplikasi mobile<br>Hanya bisa memberikan<br>ulasan sekali untuk satu user                                                                                                    |
| <b>Opportunities (O)</b>                             | SO                                                                                                    | <b>WO</b>                                                                                                    |
| Cakupan ekspansi<br>di masa depan<br>Pengguna online | Melihat penjualan kopi yang saat ini<br>meningkat cukup pesat dan banyak<br>penggemarnya, Aplikasi Lacakopi<br>perlu menarik para pengunjung atau<br>pemilik kedai untuk ikut<br>berkontribusi<br>Pengguna smartphone dan internet<br>meningkat pesat sehingga<br>memberikan peluang untuk Aplikasi<br>Lacakopi mendekati pengguna baru<br>dan mengubahnya menjadi<br>pelanggan<br>Adanya efek pandemi Covid-19 yang<br>membuat pertumbuhan platform<br>aplikasi online semakin meningkat | Lokasi kedai kopi yang lebih<br>akurat karna kemunculan<br>kedai kopi yang menjamur<br>dimana-mana<br>Dapat melakukan pemesanan<br>online ketika user tidak<br>dapat mengunjungi langsung<br>kedai kopi<br>Memungkinkan terjadinya<br>spam ulasan yang tidak<br>penting |
| Threats (T)                                          | <b>ST</b>                                                                                                    | <b>WT</b>                                                                                                    |
| Persaingan<br>teknologi<br>yang<br>ketat             | Media sosial sebagai media untuk<br>memudahkan promosi dan interaksi<br>antara pelanggan dengan kedai kopi<br>Terdapat fitur untuk pemesanan kopi<br>secara online yang memudahkan<br>akses jual beli<br>Meningkatnya gaya hidup atau tren<br>berkumpul di kedai kopi di kalangan<br>anak muda                                                                                                    | Tidak tersedia dalam bentuk<br>aplikasi mobile                                                                                                    |

Tabel 1. Analisis SWOT

# 3.2. Bisnis Proses Aplikasi

Alur proses bisnis yang berlangsung dalam Aplikasi Lacakopi dapat dilihat dalam ambar 3. Gambar 3 menunjukkan menunjukkan proses yang dimulai dari *user* membuka alamat website Lacakopi kemudian sistem menampilkan halaman utama Lacakopi. Untuk *user* yang belum memiliki akun, maka terlebih dahulu harus melakukan registrasi untuk mendapatkan hak akses. Jika *user* sudah memiliki akun, maka dapat memasukkan *username* dan *password* untuk mengakses fitur dalam website Lacakopi, seperti menemukan lokasi kedai kopi tertentu dan membaca *review* atau ulasannya sehingga nantinya *user* tidak kecewa ketika berkunjung langsung ke kedai kopi tersebut. Setelah *user* berkunjung ke kedai kopi yang dipilih, *user* dapat menuliskan ulasannya di Lacakopi.

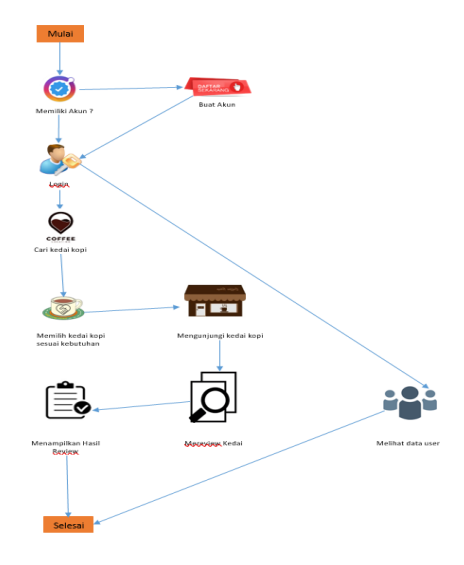

Gambar 3. Alur proses bisnis Lacakopi

3.3. Implementasi User Interface

Implementasi *user interface* menggambarkan hasil aplikasi yang telah dibangun dengan menggunakan metode *waterfall* dan analisis SWOT. Berikut merupakan tampilan Aplikasi Lacakopi:

1) Halaman Dashboard Lacakopi

Halaman Dashboard Lacakopi dapat dilihat dalam gambar 4 yang menampilkan fitur pencarian kedai kopi terdekat dengan posisi *user* saat ini berada. Aplikasi Lacakopi akan melakukan pencarian berdasarkan kedai kopi yang terlah terdaftar. Jika ditemukan kedai kopi terdekat maka sistem akan menampilkan informasi mengenai kedai kopi tersebut seperti harga dan *review* atau ulasan *user,* serta dapat melakukan pemesanan kopi sebelum *user* datang langsung ke kedai kopi tersebut, sehingga jika pesanan kopi akan dibawa pulang maka user tidak perlu menunggu.

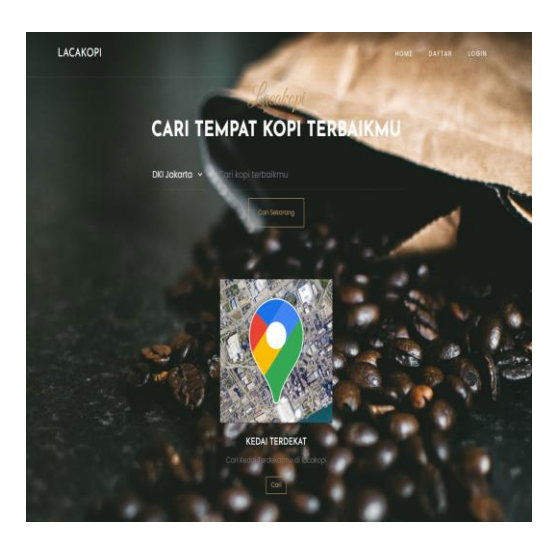

Gambar 4. Tampilan awal halaman Lacakopi

2) Halaman Hasil Pencarian Kedai Kopi

Halaman hasil pencarian kedai kopi dapat dilihat dalam Gambar 5. Gambar 5 menunjukkan kedai kopi manasaja yang terdekat dengan *user* saat ini. Halaman ini juga menampilkan *rating* yang diberikan oleh *user* yang telah berkunjung ke kedai kopi tersbut. Dengan melihat *rating* ini *user* dapat melihat kedai kopi yang menjadi favorit.

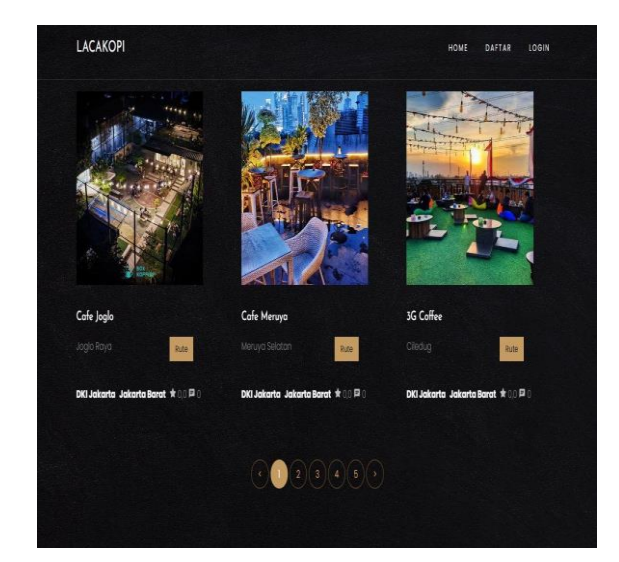

Gambar 5. Halaman hasil cari kedai kopi

3) Halaman Kelola Menu

Halaman kelola menu dapat dilihat dalam gambar 6. Gambar 6 menunjukkan halaman yag digunakan oleh admin atau pemiliki kedai kopi untuk mengisi, mengubah dan melihat daftar menu pada kedai kopi yang terdaftar pada Asplikasi Lacakopi.

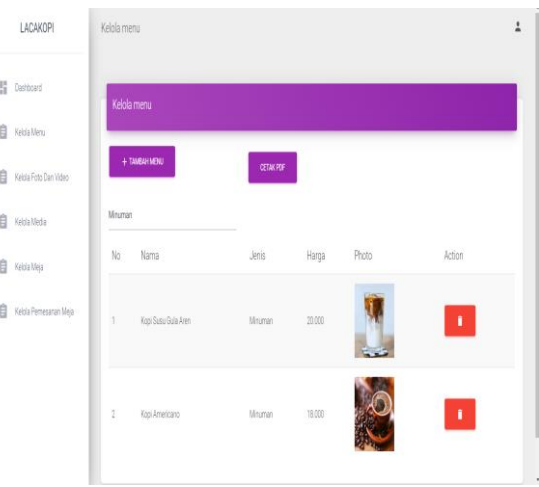

Gambar 6. Halaman kelola menu

4) Halaman Profil

Halaman profil dapat dilihat dalam gambar 7. Gambar 7 menampilkan profil kedai kopi yang juga dilengkapi dengan video dan foto. Halaman ini juga digunakan oleh *user* untuk memberikan *rating* dengan simbol bintang 1 sampai bintang 5 dan juga ulasan pada kolom komentar yang disediakan.

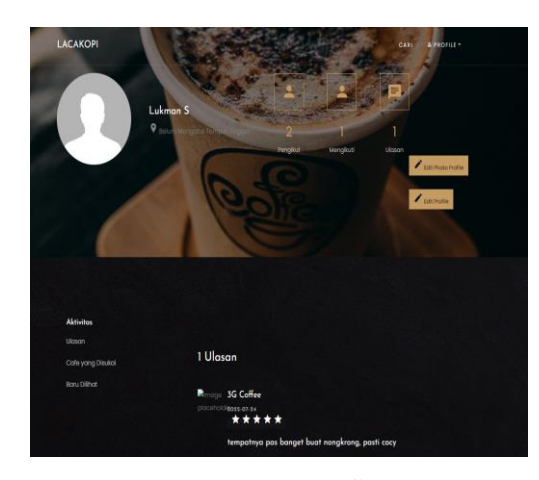

Gambar 7. Halaman profil pengguna

Setelah melakukan implementasi, tahapan selanjutnya adalah pengujian sistem dalam tabel 2. Pengujian sistem dilakukan sebagai langkah untuk validasi atas aplikasi yang telah dibangun. Pengujian pada palikasi ini menggunakan pengujian *blackbox*, yang memfokuskan fungsionalitas dari sistem yang telah dibuat.

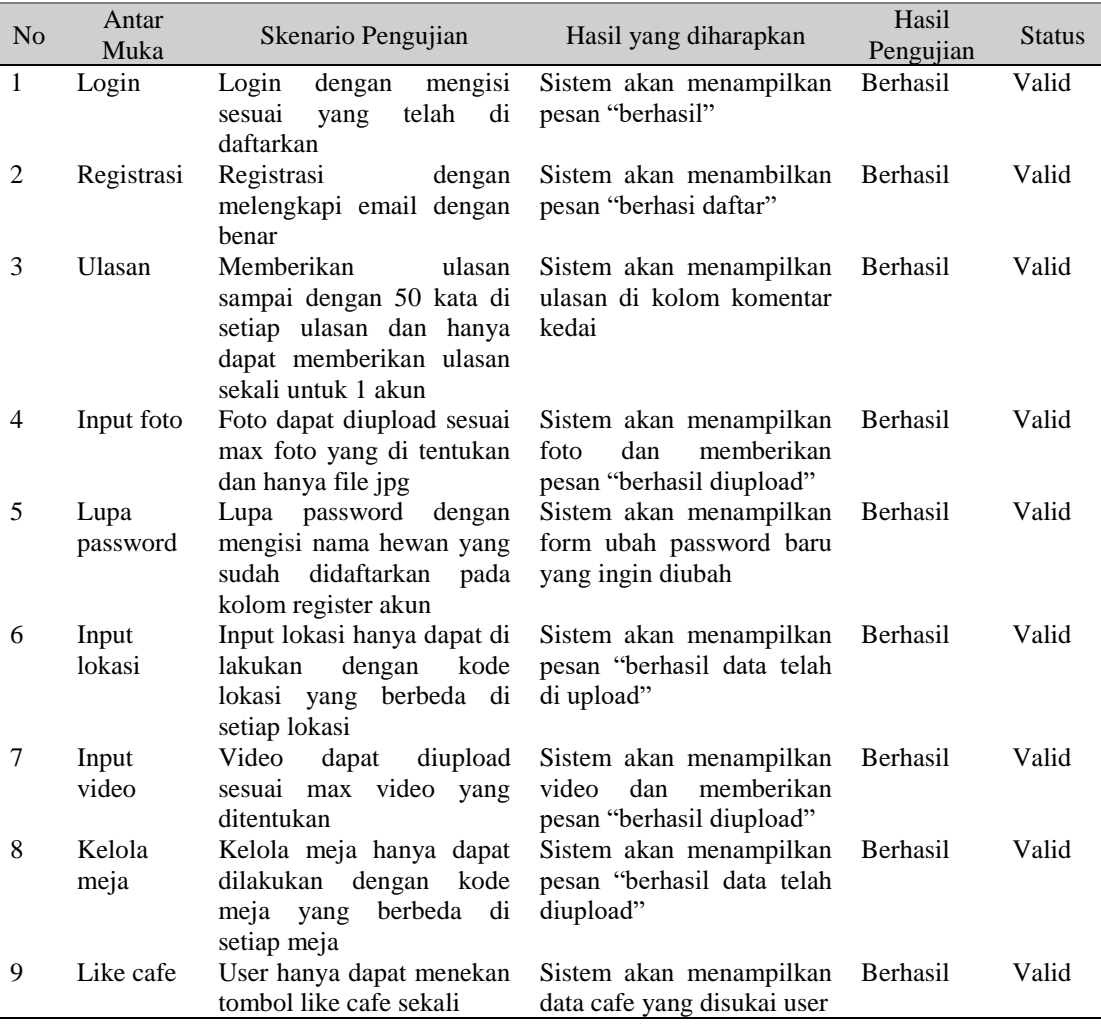

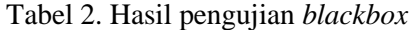

#### **4. KESIMPULAN**

Berdasarkan hasil penelitian dan pembahasan yang telah dilakukan, maka dapat ditarik kesimpulan sebagai yaitu Aplikasi Lacakopi digunakan untuk menemukan kedai kopi telah berhasil dibuat dan dapat menampilkan posisi maupun denah kedai kopi yang terlah terdaftar, memberikan informasi terkait dengan menu yang ditawarkan kedai kopi yang dicari pelanggan, dan dapat digunakan untuk menemukan kedai kopi dan mengetahui kondisi kedai kopi dari video maupun foto juga dapat mengetahui apakah kedai kopi tersebut memiliki menu baru aau rasa yang nikmat dari ulasan yang diberikan oleh para pelanggan yang telah berkunjung ke kedai kopi tersebut.

## **DAFTAR PUSTAKA**

- [1] V. Pattiasina and M. Y. Noch, "Implementasi Akuntansi Berbasis Akrual Ditinjau Dari Sisi Sumber Daya Manusia, Pemanfaatan Teknologi Informasi Dan Sistim Pengendalian Intern," *Account. J. Univ. Yapis Papua*, vol. 1, no. 1, pp. 18–29, 2019.
- [2] B. Foedinatha and D. D. Hartanto, "Perancangan Aplikasi sebagai Wadah Penggemar Kopi di Indonesia," *Nirmana*, vol. 21, no. 1, pp. 38–53, 2022, doi: 10.9744/nirmana.21.1.38-53.
- [3] S. A. Saputra and E. Setiawan, "Aplikasi Penelusuran Cafe Barbasis Web Menggunakan Bootstrap Di Kota Surabaya," *J. SimanteC*, vol. 10, no. 2, pp. 57–66, 2022.
- [4] A. Indriani, R. Modjaningrat, A. Isniawati, S. A. Wahyuningsih, A. Basid, and J. TPR, "Sosialisasi dan Pelatihan Tatacara Perhitungan, Pembayaran, Pelaporan SPT Wajib Pajak Orang Pribadi dengan Menggunakan E-Form 1770 Tahunan 2021 Secara Online Bagi UMKM Kedai Kopi," *J. Pengabdi. Mandiri*, vol. 1, no. 2, pp. 1059–1069, 2022.
- [5] B. Sudradjat, "Penggunaan Teknologi Flutter dalam Aplikasi Mobile untuk Pengembangan Kedai Kopi," *Remik*, vol. 6, no. 1, pp. 1–8, 2021, doi: 10.33395/remik.v6i1.11123.
- [6] A. Basry and E. M. Sari, "Penggunaan Teknologi Informasi dan Komunikasi (TIK) pada Usaha Mikro, Kecil dan Menengah (UMKM)," *IKRA-ITH Inform. J. Komput. dan Inform.*, vol. 2, no. 3, pp. 53–60, 2018.
- [7] Suwatno, *Manajemen Kewirausahaan: Panduan Menghadapi Disrupsi Bisnis*. 2021.
- [8] Y. P. Kusuma, "Naskah publikasi aplikasi web untuk rekomendasi coffeeshop menggunakan metode weighted product," 2020.
- [9] B. Tujni and F. Syakti, "Implementasi Sistem Usability Scale Dalam Evaluasi Perspektif Pengguna Terhadap Sistem Informasi Akademik Berbasis Mobile," *Ilk. J. Ilm.*, vol. 11, no. 3, pp. 241–251, 2019, doi: 10.33096/ilkom.v11i3.479.241-251.
- [10] R. Pressman and B. Maxim, *Software Engineering: A Practitioner's Approach 9th Edition*. 2019.
- [11] H. Yulianti, "Rancang Bangun Applikasi Pemesan Tiket Shuttle Bus Berbasis Android Pada Putra KJU Karawaci Banten Indonesia," *Multinetics*, vol. 6, no. 2, pp. 134–148, 2020, doi: 10.32722/multinetics.v6i2.3441.
- [12] B. Tujni and H. Hutrianto, "Pengembangan Perangkat Lunak Monitoring Wellies Dengan Metode Waterfall Model," *J. Ilm. Matrik*, vol. 22, no. 1, pp. 122–130, 2020, doi: 10.33557/jurnalmatrik.v22i1.862.
- [13] N. E. Alfia and B. Waseso, "Perancangan Aplikasi Retensi Data Pada Database MySQL (Studi Kasus : PT Telkomsigma)," *J. Sist. Inf. Dan E-Bisnis*, vol. 2, pp. 364–374, 2020.
- [14] J. Wang and Z. Wang, "Strengths, weaknesses, opportunities and threats (Swot) analysis of china's prevention and control strategy for the covid-19 epidemic," *International Journal of Environmental Research and Public Health*, vol. 17, no. 7. 2020, doi: 10.3390/ijerph17072235.